# **sportingbet código bônus - 2024/07/15 Notícias de Inteligência ! (pdf)**

**Autor: symphonyinn.com Palavras-chave: sportingbet código bônus**

# **sportingbet código bônus**

O aplicativo oficial do Sportingbet é uma ferramenta valiosa para quem quer aproveitar as melhores odds e fazer apostas em sportingbet código bônus Aplicativo Oficial do Sportingbet: como baixar e começar a apostar eventos esportivos do Brasil e do mundo inteiro. Com esse aplicativo instalado em sportingbet código bônus Aplicativo Oficial do Sportingbet: como baixar e começar a apostar seu celular, você estará sempre conectado aos melhores jogos e terá a possibilidade de fazer apostas ao vivo, mesmo estando em sportingbet código bônus Aplicativo Oficial do Sportingbet: como baixar e começar a apostar movimento. Neste artigo, mostraremos como baixar e usar o aplicativo Sportingbet passo a passo.

### **Baixando e instalando o aplicativo Sportingbet**

Para baixar o aplicativo, basta entrar no site da Sportingbet e escolher a opção de "Baixar o Sportingbet apk" no seu navegador móvel. O aplicativo está disponível tanto para dispositivos Android quanto iOS. Após ter o arquivo de instalação, basta seguir as instruções na tela para completar o processo. É importante ressaltar que o aplicativo requer uma conexão com a internet para funcionar corretamente.

### **Cadastro e login no aplicativo Sportingbet**

Antes de começar a apostar, é necessário se cadastrar na plataforma do Sportingbet. Para isso, acesse o site do Sportingbet e clique em sportingbet código bônus Aplicativo Oficial do Sportingbet: como baixar e começar a apostar "Entrar" localizado no canto superior direito da tela. Em seguida, insira seus dados pessoais e clique em sportingbet código bônus Aplicativo Oficial do Sportingbet: como baixar e começar a apostar "Registrar-se agora". Após ter a conta criada, abra o aplicativo e faça o login usando suas credenciais de acesso.

### **Apostas ao vivo no aplicativo Sportingbet**

Uma das principais vantagens do aplicativo Sportingbet é a possibilidade de realizar apostas ao vivo em sportingbet código bônus Aplicativo Oficial do Sportingbet: como baixar e começar a apostar vários eventos esportivos. Para isso, basta acessar o menu principal do aplicativo e selecionar a opção "Apostas ao vivo". A seguir, selecione o esporte e o evento desejado e clique em sportingbet código bônus Aplicativo Oficial do Sportingbet: como baixar e começar a apostar "Colocar Aposta". As melhores odds e informações relevantes sobre o evento estarão sempre à sua sportingbet código bônus disposição.

### **Benefícios do aplicativo Sportingbet**

Além de permitir realizar apostas ao vivo, o aplicativo Sportingbet oferece vários benefícios, como:

• Grande cobertura dos esportes nacionais;

- Odds altas e competitivas;
- Diversas opções de pagamento;
- Proteção contra fraudes;
- Atendimento ao cliente disponível 24/7.

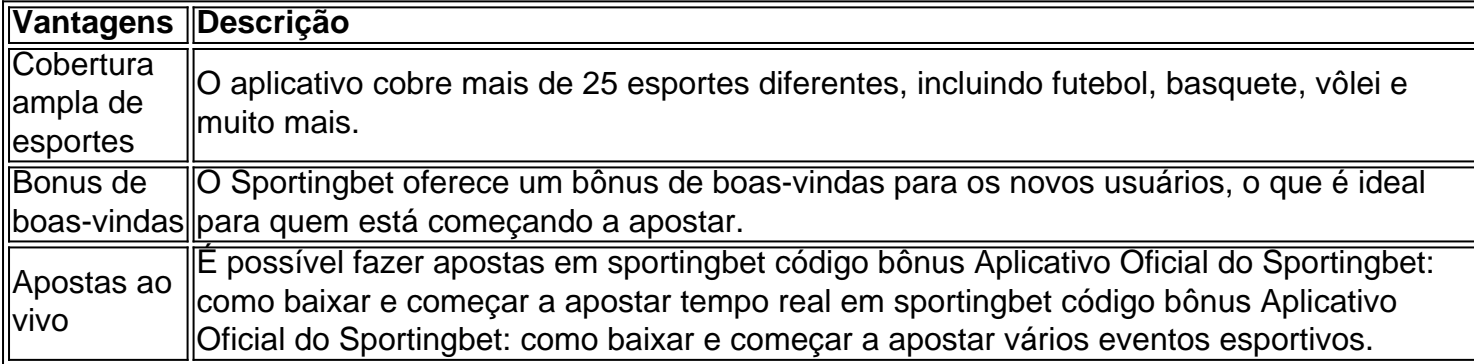

### **Perguntas frequentes sobre o aplicativo Sportingbet**

#### **1. O aplicativo Sport**

## **Partilha de casos**

#### Auto-introdução:

Olá, me chamo Marcos, um apaixonado por esportes e tecnologia. Sempre estou em sportingbet código bônus busca de novas e emocionantes maneiras de combinar essas duas paixões, e recentemente descobri o aplicativo oficial do Sportingbet.

Background do caso:

Como um fã de esportes, estava sempre animado com os eventos esportivos ao vivo e comentava sobre eles com os meus amigos. Também participava de conversas online sobre esportes em sportingbet código bônus diversas plataformas digitais. No entanto, sentia falta de uma maneira simples e divertida de arredondar as minhas conversas online e, ao mesmo tempo, manter uma conexão ao vivo com os meus jogos esportivos preferidos. Descrição específica do caso:

Foi nessa procura que encontrei o aplicativo oficial do Sportingbet. Um aplicativo que me permitiria realizar apostas ao vivo em sportingbet código bônus eventos esportivos enquanto estivesse jogando para manter a emoção e alegria durante os meus eventos preferidos. Um diferencial importante desse aplicativo é que ele está disponível em sportingbet código bônus português e especialmente adaptado para o Brasil. Perfeito para mim e outros compatriotas que desejam aproveitar a mesma experiência ao assistir aos eventos nacionais. Etapas de implementação:

1. Cadastro e Login pelo Aplicativo Sportingbet: Acesse o site do Sportingbet; Baixe o app do Sportingbet; Clique em sportingbet código bônus "Registre-se agora". Preencha seus dados e escolha sua sportingbet código bônus senha;

2. Realize o seu primeiro depósito: Selecione a opção "Depositar", vá para a página de pagamentos e escolha sua sportingbet código bônus forma de pagamento preferida;

3. Divertimento supremo: Procure por eventos que deseja acompanhar e clique no evento para ver todas as opções de apostas disponíveis;

4. Verifique os ganhos e faça o seu cash out: Verifique suas apostas, resultados e ganhos em sportingbet código bônus sua sportingbet código bônus área pessoal e realize o seu cash out sempre que quiser retirar suas ganho ao seu balance.

Ganhos e realizações do caso:

Usando o aplicativo oficial do Sportingbet, pude aproveitar ao máximo os meus eventos favoritos. Não perdamos de vista que o entretenimento está presente nas apostas esportivas, pois representam um mecanismo simples e seguro para se divertir ao lado dos amigos.

Recomendações e precauções:

Confie apenas em sportingbet código bônus aplicativos legais oferecidos por operadoras reconhecidas e certificadas. Lembre-se de sempre manter o autocontrole, especialmente com jogo e dinheiro, e faça apostas apenas de acordo com a sua sportingbet código bônus realidade financeira. Jogue apenas com responsabilidade para maior entretenimento e diversão. Insights psicológicos:

A adoção deste aplicativo tem-me propiciado novas emções durante os meus eventos esportivos preferidos, demonstrando-me que podemos desfrutar das diversas opções que o mundo digital traz para nós — deveríamos de meios seguros e confiáveis para nossa conveniência pessoal. Análise de tendências de mercado:

Como resultado da pandemia e do maior tempo passado nas redomes de nossas casas, a indústria dos jogos e apostas online tem atingido proporções incríveis nos últimos anos, tornando esta área uma das vertentes mais populares entre empresas e usuários da Internet. Lições eExperiências:

Certamente, os jogos e as apostas online colocam a diversão e o prazer na nossa palma das mãos à medida que temos talvez não podemos perder dessa oportunidade para verem/amanhã no balcão de pontuação. No entanto, antes de aproveitar os encontros online, certifique-se de jugar com segurança.

Conclusão:

Aprendi que os avanços tecnológicos nos ajudam a abrir novas portas para a diversão à distância. Se você, como eu, ama e quer divertir-se com esporte de maneira legal e fazer parte de um todo com o seu time, segure os punhos e entre no mundo palpitante dos jogos esportivos online com jogadores ao seu redor.

# **Expanda pontos de conhecimento**

# **Um quarto de todas as doações particulares para partidos políticos na UE vai para movimentos de extrema-direita, extrema-esquerda e populistas**

As 1 doações particulares para partidos políticos na UE têm aumentado significativamente, com um quarto de todo o montante sendo transferido para 1 movimentos de extrema-direita, extremaesquerda e populistas. Essas doações aumentaram os fundos desses partidos **sportingbet código bônus** milhões de euros antes das eleições 1 do Parlamento Europeu crucials na próxima semana.

Os sonhos indicam um aumento no apoio a partidos conservadores rigorosos, eurocépticos e prorrusos. 1 O Guardian e 26 outros parceiros de mídia, liderados pelo grupo de investigação Segue o Dinheiro, estão publicando a Brecha 1 de Transparência, a análise mais abrangente até agora da financiamento político na UE.

Os dados foram coletados a partir dos relatórios 1 anuais de mais de 200 partidos **sportingbet código bônus** 25 países.

Mostra que €150m (£128m), o equivalente a €1 **sportingbet código bônus** cada €4 de 1 todas as doações particulares feitas entre 2024 e 2024, foram para partidos populistas e aqueles com as opiniões políticas mais 1 extremas.

Os grupos de extrema-direita receberam mais de €97m, equivalente a €1 **sportingbet código bônus** cada €7 de doações particulares.

**Grupo Político Doações Particulares (€)** Extrema-direita €97m Extrema-esquerda €35m

Populistas €18m

Os 1 dados mostram que as doações particulares para partidos políticos têm aumentado significativamente nos últimos anos, com um quarto de todo 1 o montante sendo transferido para movimentos de extrema-direita, extrema-esquerda e populistas.

# **comentário do comentarista**

O aplicativo oficial do Sportingbet é uma ferramenta muito útil para aqueles que desejam aproveitar as melhores cotações e fazer apostas em sportingbet código bônus eventos esportivos nacionais e internacionais. Com esse aplicativo em sportingbet código bônus seu celular, você estará sempre conectado aos melhores jogos e terá a oportunidade de fazer apostas ao vivo, mesmo em sportingbet código bônus movimento. Neste artigo, mostraremos como baixar e usar o aplicativo Sportingbet passo a passo.

Baixando e instalando o aplicativo Sportingbet

---------------------------------------------

Para baixar o aplicativo, basta acessar o site da Sportingbet e escolher a opção "Baixar o Sportingbet apk" em sportingbet código bônus seu navegador móvel. O aplicativo está disponível tanto para dispositivos Android quanto iOS. Após ter o arquivo de instalação, basta seguir as instruções na tela para completar o processo. É importante ressaltar que o aplicativo requer uma conexão com a internet para funcionar corretamente.

Cadastro e login no aplicativo Sportingbet

-----------------------------------------

Antes de começar a apostar, é necessário se cadastrar na plataforma do Sportingbet. Para isso, acesse o site do Sportingbet e clique em sportingbet código bônus "Entrar" no canto superior direito da tela. Em seguida, insira seus dados pessoais e clique em sportingbet código bônus "Registrar-se agora". Após ter a conta criada, abra o aplicativo e faça login usando suas credenciais de acesso.

Apostas ao vivo no aplicativo Sportingbet

----------------------------------------

Uma das principais vantagens do aplicativo Sportingbet é a possibilidade de realizar apostas ao vivo em sportingbet código bônus vários eventos esportivos. Para isso, basta acessar o menu principal do aplicativo e selecionar a opção "Apostas ao vivo". Em seguida, selecione o esporte e o evento desejado e clique em sportingbet código bônus "Colocar Aposta". As melhores cotações e informações relevantes sobre o evento estarão sempre à sua sportingbet código bônus disposição.

Benefícios do aplicativo Sportingbet

------------------------------------

Além de permitir realizar apostas ao vivo, o aplicativo Sportingbet oferece vários benefícios, como:

- Grande cobertura de esportes nacionais;
- Cotações altas e competitivas;
- · Diversas opções de pagamento;
- Proteção contra fraudes;
- Atendimento ao cliente disponível 24/7.

Mais detalhes sobre os benefícios podem ser encontrados na tabela abaixo:

| Vantagens | Descrição |

```
| --- | --- |
```
| Cobertura ampla de esportes | O aplicativo cobre mais de 25 esportes diferentes, incluindo futebol, basquete, vôlei e muito mais. |

| Bonus de boas-vindas | O Sportingbet oferece um bônus de boas-vindas para os novos usuários, o que é ideal para quem está começando a apostar. |

| Apostas ao vivo| É possível fazer apostas em sportingbet código bônus tempo real em sportingbet código bônus vários eventos |

#### **Informações do documento:**

Autor: symphonyinn.com Assunto: sportingbet código bônus Palavras-chave: **sportingbet código bônus** Data de lançamento de: 2024-07-15 08:53

#### **Referências Bibliográficas:**

- 1. [apostar bbb bet365](/article/apostar-bbb-bet365-2024-07-15-id-4870.pdf)
- 2. [casa de aposta que da bonus de cadastro](/app/casa-de-aposta-que-da-bonus-de-cadastro-2024-07-15-id-16559.pdf)
- 3. **[promotions slot](/promotions-slot-2024-07-15-id-40101.php)**
- 4. <u>[hacker bet](https://www.dimen.com.br/aid-hacker-bet-2024-07-15-id-29409.shtml)</u>